# Package 'tidymodels'

March 19, 2022

<span id="page-0-0"></span>Title Easily Install and Load the 'Tidymodels' Packages

Version 0.2.0

Description The tidy modeling "verse" is a collection of packages for modeling and statistical analysis that share the underlying design philosophy, grammar, and data structures of the tidyverse.

License MIT + file LICENSE

URL <https://tidymodels.tidymodels.org>,

<https://github.com/tidymodels/tidymodels>

BugReports <https://github.com/tidymodels/tidymodels/issues>

#### **Depends**  $R$  ( $>= 3.4$ )

**Imports** broom  $(>= 0.7.12)$ , cli  $(>= 3.2.0)$ , conflicted  $(>= 1.1.0)$ , dials ( $> = 0.1.0$ ), dplyr ( $> = 1.0.8$ ), ggplot2 ( $> = 3.3.5$ ), hardhat  $(>= 0.2.0)$ , infer  $(>= 1.0.0)$ , modeldata  $(>= 0.1.1)$ , parsnip  $(>= 0.1.1)$ 0.2.1), purrr ( $> = 0.3.4$ ), recipes ( $> = 0.2.0$ ), rlang ( $> = 1.0.2$ ), rsample ( $>= 0.1.1$ ), rstudioapi ( $>= 0.13$ ), tibble ( $>= 3.1.6$ ), tidyr ( $>= 1.2.0$ ), tune ( $>= 0.2.0$ ), workflows ( $>= 0.2.5$ ), workflowsets  $(>= 0.2.1)$ , yardstick  $(>= 0.0.9)$ 

**Suggests** covr, glue, knitr, rmarkdown, test that  $(>= 3.0.0)$ , xml2

VignetteBuilder knitr

Config/Needs/website tidyverse/tidytemplate

Encoding UTF-8

RoxygenNote 7.1.2

Config/testthat/edition 3

NeedsCompilation no

Author Max Kuhn [aut, cre], Hadley Wickham [aut], RStudio [cph, fnd]

Maintainer Max Kuhn <max@rstudio.com>

Repository CRAN

Date/Publication 2022-03-19 21:30:02 UTC

## <span id="page-1-0"></span>R topics documented:

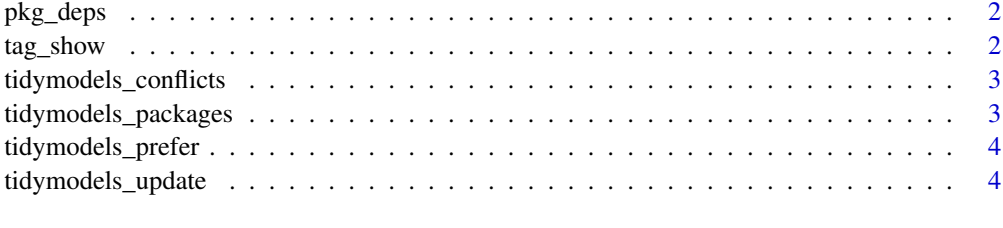

#### **Index** [6](#page-5-0) **6**

pkg\_deps *List all dependencies*

#### Description

List all dependencies

#### Usage

pkg\_deps(x = "tidymodels", recursive = FALSE)

#### Arguments

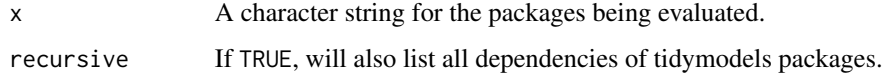

tag\_show *Facilities for loading and updating other packages*

#### Description

The tidymodels metapackage contains a set of tags for specific topics in modeling and analysis. These can be used to load packages in groups.

#### Usage

tag\_show()

tag\_attach(tag)

tag\_update(tag)

#### <span id="page-2-0"></span>Arguments

tag A character strong for the tag. Current options are: 'Bayesian analysis', 'deep learning', 'ensembles', 'extra models', 'extra recipes', 'feature engineering', 'interpretation', 'parallel processing', 'parameter tuning', 'resampling', 'text analysis', 'time series', and 'visualization'.

#### Examples

tag\_show()

tidymodels\_conflicts *Conflicts between the tidymodels and other packages*

#### Description

This function lists all the conflicts between packages in the tidymodels and other packages that you have loaded.

#### Usage

tidymodels\_conflicts()

#### Details

There are four conflicts that are deliberately ignored: intersect, union, setequal, and setdiff from dplyr. These functions make the base equivalents generic, so shouldn't negatively affect any existing code.

#### Examples

tidymodels\_conflicts()

tidymodels\_packages *List all packages in the tidymodels*

#### Description

List all packages in the tidymodels

#### Usage

tidymodels\_packages(include\_self = TRUE)

#### Arguments

include\_self Include tidymodels in the list?

#### <span id="page-3-0"></span>Examples

tidymodels\_packages()

tidymodels\_prefer *Resolve conflicts between tidymodels packages and others*

#### Description

tidymodels\_prefer() uses the conflicted package to handle common conflicts with tidymodels and other packages.

#### Usage

tidymodels\_prefer(quiet = TRUE)

#### Arguments

quiet If TRUE, all output will be suppressed

#### Details

The list of conflicts includes about a dozen that are known issues with other packages.

#### Examples

tidymodels\_prefer(quiet = FALSE)

tidymodels\_update *Update tidymodels packages*

#### Description

This will check to see if all tidymodels packages (and optionally, their dependencies) are up-to-date, and will install after an interactive confirmation.

#### Usage

```
tidymodels_update(pkg = "tidymodels", recursive = FALSE, ...)
```
#### Arguments

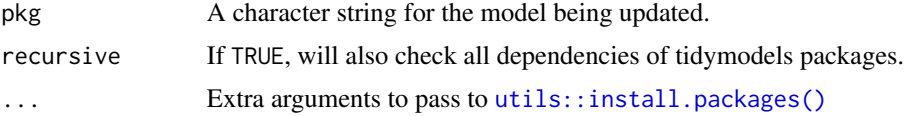

### Value

Nothing is returned but a message is printed to the console about which packages (if any) should be installed along with code to do so.

#### Examples

## Not run: tidymodels\_update()

## End(Not run)

# <span id="page-5-0"></span>Index

pkg\_deps, [2](#page-1-0)

tag\_attach *(*tag\_show*)*, [2](#page-1-0) tag\_show, [2](#page-1-0) tag\_update *(*tag\_show*)*, [2](#page-1-0) tags *(*tag\_show*)*, [2](#page-1-0) tidymodels\_conflicts, [3](#page-2-0) tidymodels\_packages, [3](#page-2-0) tidymodels\_prefer, [4](#page-3-0) tidymodels\_update, [4](#page-3-0)

utils::install.packages(), *[4](#page-3-0)*